# **Natural System Error Messages 5201-5250**

# **NAT5234: Invalid ADJUST request.**

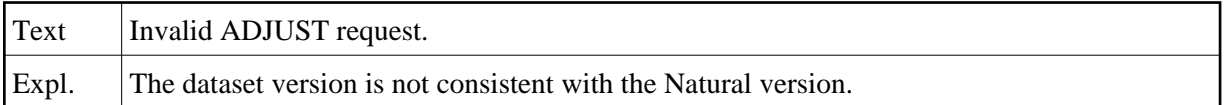

# **NAT5235: Invalid subroutine name detected during loading.**

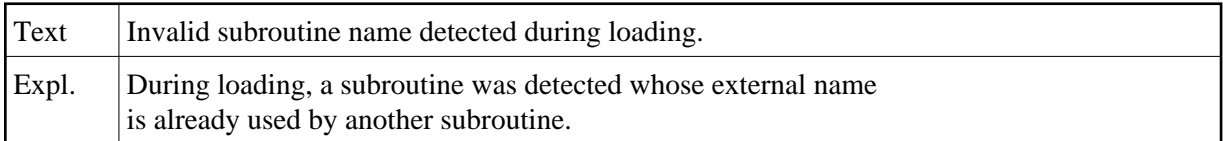

#### **NAT5236: Load file is empty; there is nothing to be loaded.**

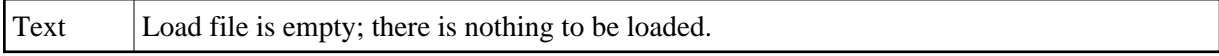

#### **NAT5237: Non-zero condition code from user exit at termination.**

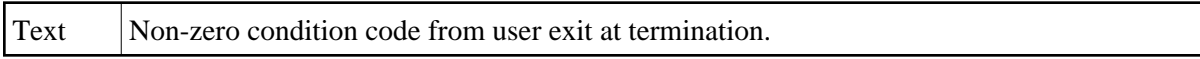

### **NAT5238: Invalid FDIC file for processing of XREF data.**

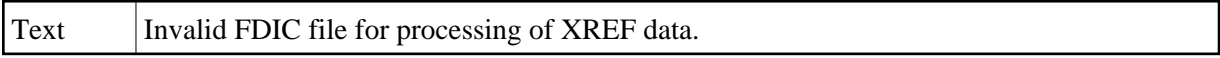

#### **NAT5239: Non-zero error code received during NATLOAD processing.**

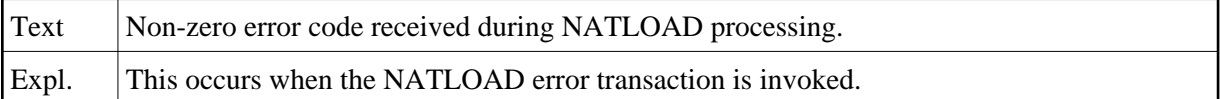

#### **NAT5240: Error in validation of NATUNLD/NATLOAD command.**

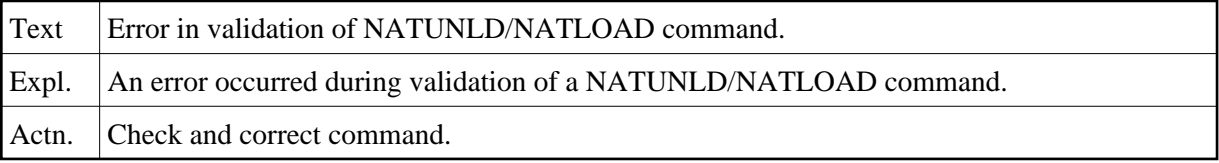

#### **NAT5241: Error while reading PC work file.**

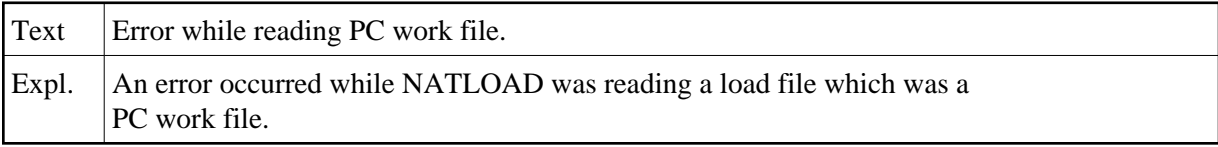

# **NAT5242: Invalid header information or load file format.**

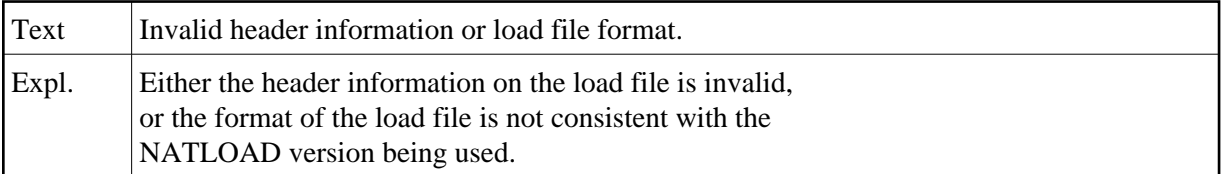

# **NAT5243: Incomplete or inconsistent load file.**

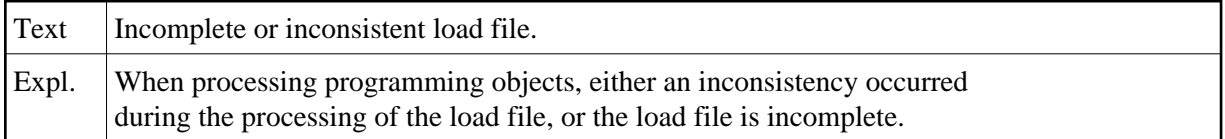

# **NAT5244: Load file inconsistency while processing views.**

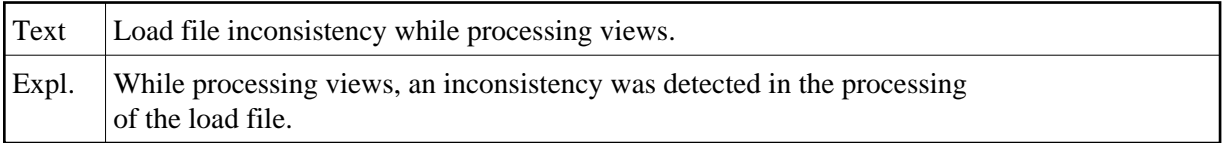

# **NAT5245: Non-zero condition code; NATLOAD could not continue.**

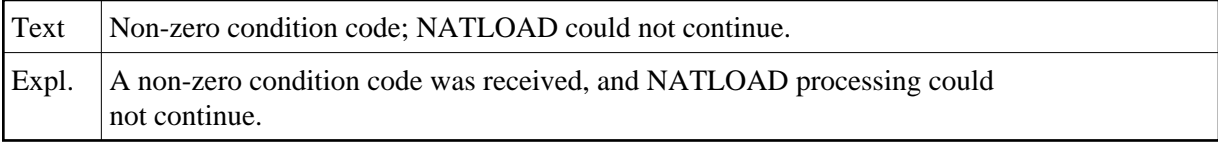